## **How do I open an assignment?**

Locate the assignment in your To Do list and then click on it.

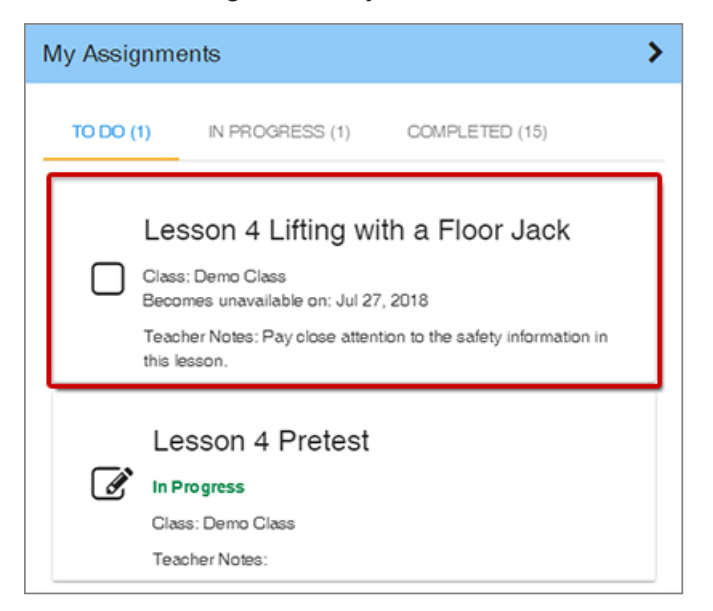

The assigned activity will display for you to complete.

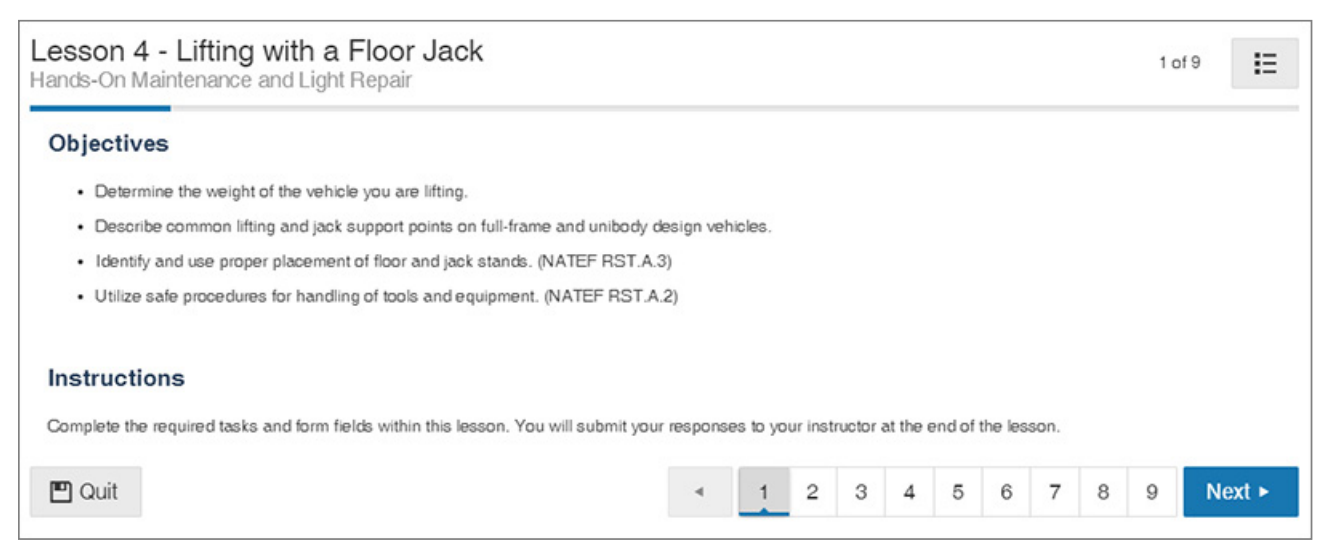